## 5. スマートフォンから利用する

1 設定

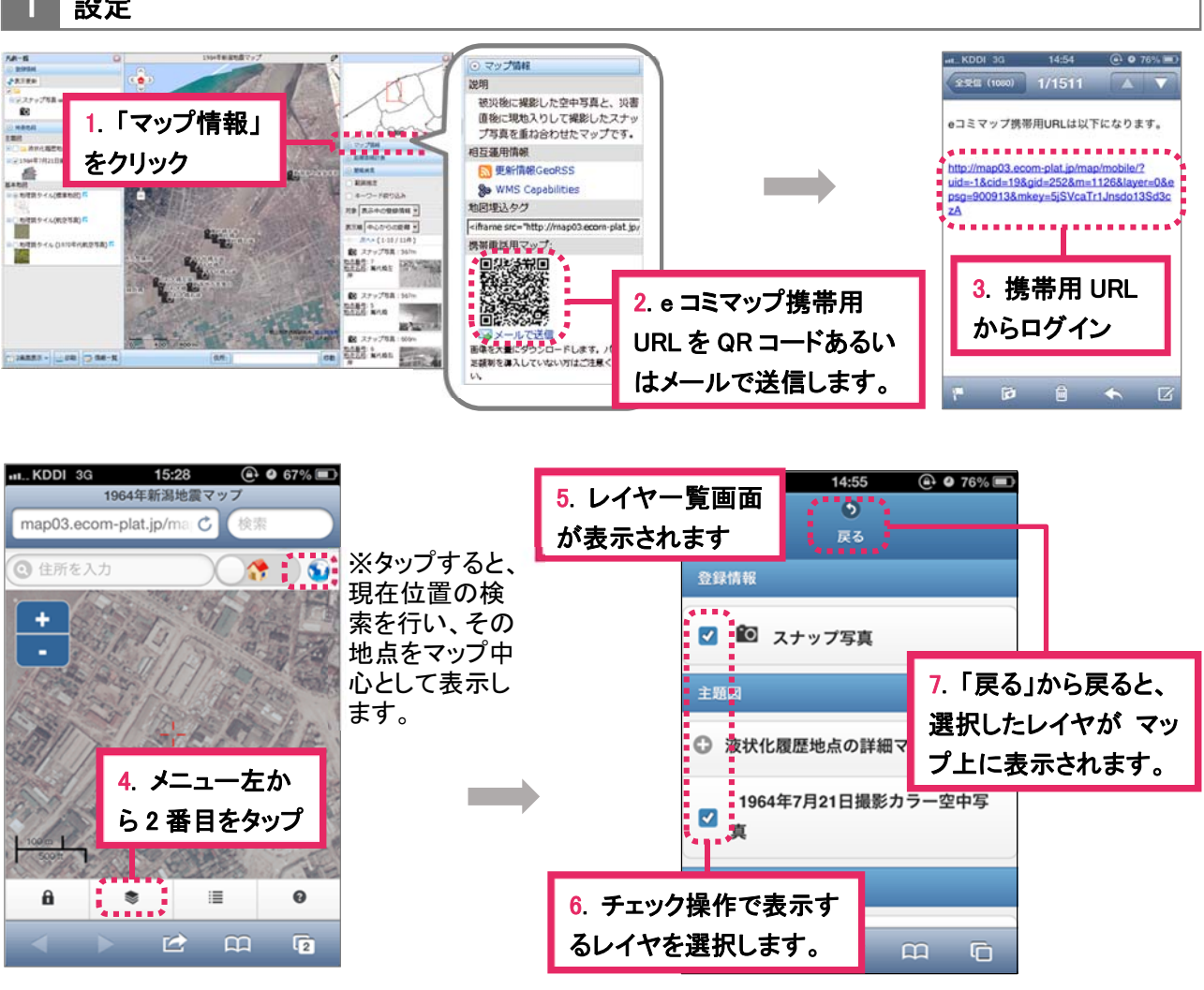

操作方法

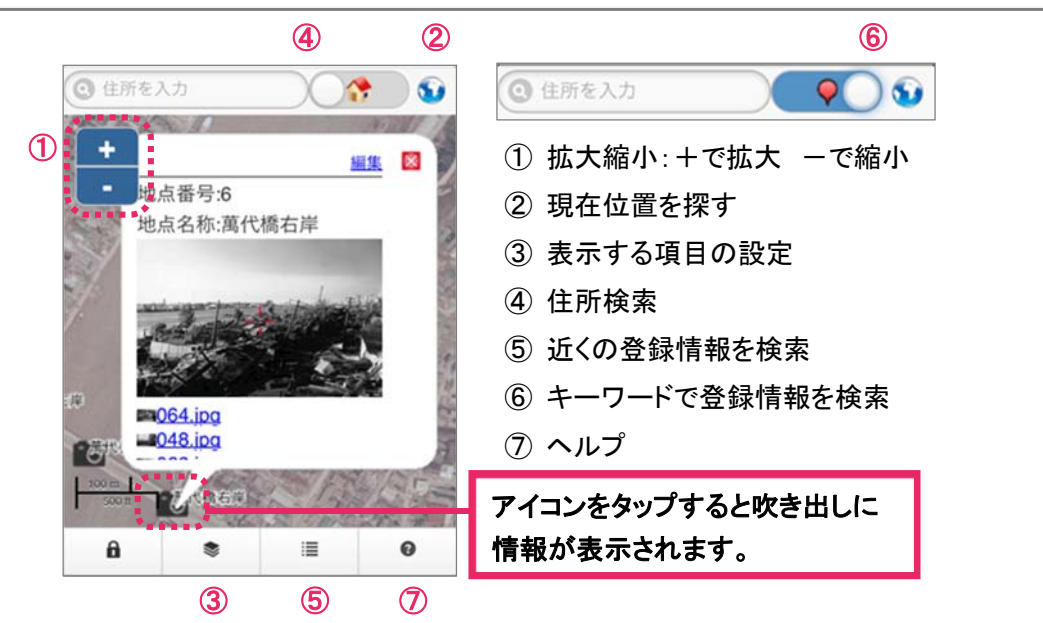